#### A lightweight access control mechanism for Lustre in wide area domains

Thomas Stibor [t.stibor@gsi.de](mailto:t.stibor@gsi.de)

High Performance Computing GSI Helmholtz Centre for Heavy Ion Research Darmstadt, Germany

Monday 16<sup>th</sup> September, 2013

<span id="page-0-0"></span>**LAD**'13 Workshop, Paris, France

**YO A REPART ARTICLE** 

## **Motivation**

Lustre employed in wide area networks (WAN) *can* result in UID/GID conflicts (overlaps) and thus in uncontrolled data modification and deletion.

<span id="page-1-0"></span>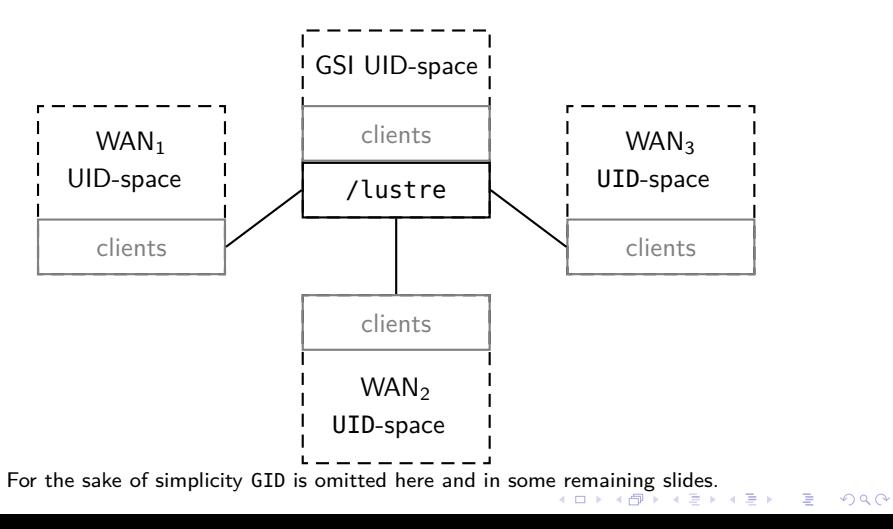

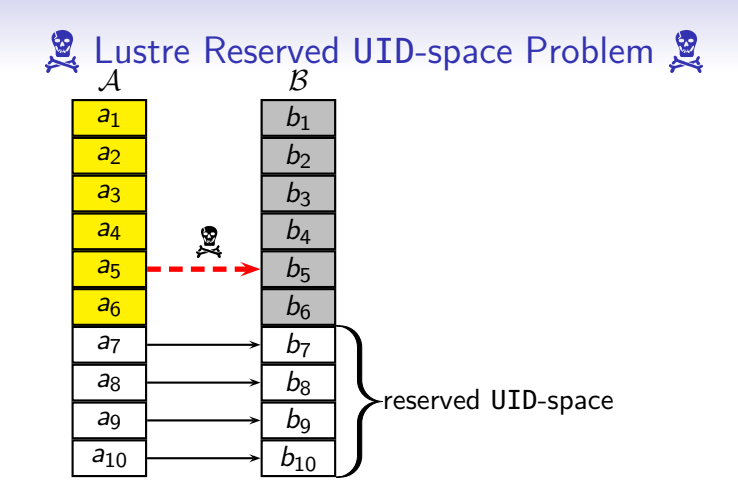

- Users of UID-space  $A$  access data in UID-space  $B$  under their UID of A.
- <span id="page-2-0"></span>• Use reserved UID-space, *however* we have *no* mechanism to control whether reserved UID-space is t[rul](#page-1-0)[y e](#page-3-0)[m](#page-1-0)[p](#page-2-0)[lo](#page-3-0)[ye](#page-0-0)[d.](#page-14-0)<br>Same and the space of the space of the space of the space of the space of the space of the space of the space

## Lustre UID Mapping (Problem)

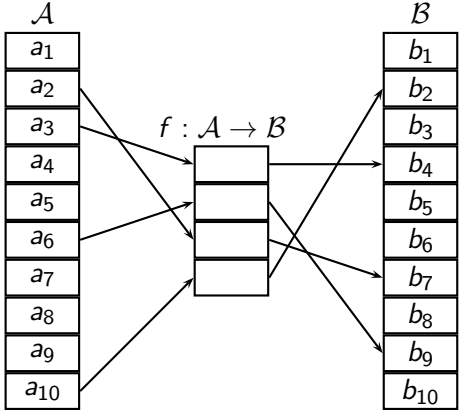

What happens when *frequently* users are deleted, added, etc. and the mapping is not updated (keep synchronized)?

Suppose each domain  $A, C, D, \ldots$  have  $\geq 1000$  many Lustre users. We have to maintain in central domain (here  $\mathcal{B}$ )  $|\mathcal{A}|+|\mathcal{C}|+|\mathcal{D}|+\ldots$ many mappings (e.g.  $a_2 \mapsto b_7$ ,  $a_6 \mapsto b_9$ , ...).

<span id="page-3-0"></span>• This can be problematic in large scale environments.

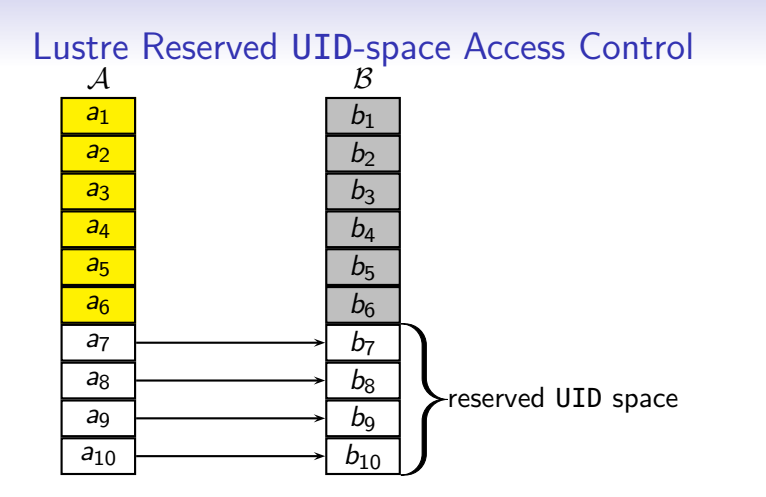

Lustre Network Ident.

Control data access *directly* in Lustre MDT-Layer based on:

- Network address (range) e.g. 10*.*[1-8]*.*1*.*[1-128]
- Network type e.g. tcp0 or ib0
- UID/GID (range) e.g. [0-32000] [100-5[00](#page-3-0)]

## Lustre Reserved UID-space Access Control (cont.)

- Do not have to specify a mapping for every single UID and GID. Use ranges e.g. [40000-50000].
- Enforce that UID's and GID's of reserved space are taken only.

**KORKARYKERKER OQO** 

Summary: Access control based on:

- Network address,
- Network type,
- UID, GID

For realizing this approach a Lustre kernel module called LustreUserGroupAccessControl (short lugac.ko) is developed.

# LUGAC Kernel Module Usage

#### Load/unload module (is automatically loaded by mdt.ko dependency):

>insmod ./lugac.ko [12778.295442] GSI Lustre UID/GID access control module lugac.ko version 0.3beta loaded >rmmod lugac [12793.754416] GSI Lustre UID/GID access control module lugac.ko version 0.3beta unloaded

**KORK ERKERK EI VAN** 

#### Write rules:

```
>echo "192.168.[67-70].[1-16]@tcp0 [500-600] 1012" > /proc/lugac
>echo "10.10.1.1@tcp5 [100-200] [100-200]" > /proc/lugac
```
#### Read rules:

>cat /proc/lugac [13297.755041] Listing GSI Lustre UID/GID access rules: [13297.755049] 10.10.1.1@tcp5 [100-200] [100-200] [13297.755059] 192.168.[67-70].[1-16]@tcp0 [500-600] 1012

#### Flush (delete) all rules:

>echo "flush" > /proc/lugac [13402.185049] Deleting all GSI Lustre UID/GID rules. >cat /proc/lugac Listing GSI Lustre UID/GID access rules:

## LUGAC Kernel Module Details

• Access control information are represented as C structs and stored as nodes in a linked-list. Linux kernel provides linked-list data-structure for "free" (see #include <linux/list.h>).

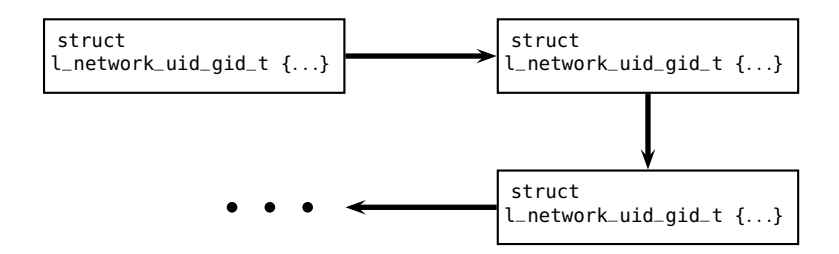

typedef struct { struct l\_network\_uid\_gid\_t { gid\_t from; l\_network\_t l\_network; gid\_t to; uid\_interval\_t uid\_iv; } gid\_interval\_t; **qid\_interval\_t gid\_iv**; struct list\_head next; };**KORK ERKERK EI VOOR** 

## LUGAC Kernel Module Details (cont.)

Kernel module lugac.ko

- parses input strings via /proc/lugac and sets fields in struct l\_network\_uid\_gid\_t,
- iterates over linked-list and outputs fields in struct l\_network\_uid\_gid\_t (cat /proc/lugac),
- adds struct l\_network\_uid\_gid\_t into linked-list,
- deletes struct l\_network\_uid\_gid\_t from linked-list,
- exports a function (allow\_access\_nugid) which tells whether:
	- Network address,
	- Network type,
	- UID, GID

is a member (of the interval/range) of the linked list.

• is documented with doxygen lugac module.c $\#$ doxygen

**KORKARYKERKER OQO** 

### LUGAC Kernel Module Integration into Lustre

Only tiny patches in MDT-Layer are required, e.g.

```
/* lustre/mdt/mdt_open.c */
int mdt_reint_open(struct mdt_thread_info *info, struct mdt_lock_handle *lhc)
{
    ...
/* Lugac access control based on nid, uid and gid. */
    if (!allow_access_nugid(libcfs_nid2str(mdt_info_req(info)->rq_peer.nid),
                            uc->uc_uid, uc->uc_gid)) {
             CDEBUG(D_INFO, "Deny access for %s, uid: %d, gid: %d due to
                             missing entry in access control list\n",
                    libcfs_nid2str(mdt_info_req(info)->rq_peer.nid), uc->uc_uid, uc->uc_gid);
             GOTO(out, result = -EPERM);
    }
    ...
}
```

```
/* lustre/mdt/mdt_reint.c */
static int mdt_md_create(struct mdt_thread_info *info)
{
    ...
/* Lugac access control based on nid, uid and gid. */
    if (!allow_access_nugid(libcfs_nid2str(mdt_info_req(info)->rq_peer.nid),
                            uc->uc_uid, uc->uc_gid)) {
             CDEBUG(D_INFO, "Deny access for %s, uid: %d, gid: %d due to
                             missing entry in access control list\n",
                    libcfs_nid2str(mdt_info_req(info)->rq_peer.nid), uc->uc_uid, uc->uc_gid);
             GOTO(out_put_parent, rc = -EPERM);
    }
}
```
See <http://www.stibor.net/lugac/> for documentation and more details.

**KORK EXTERNE PROP** 

## Other Approaches (UID Mapping)

- *Enabling Lustre WAN for Production Use on the TeraGrid: A Lightweight UID Mapping Scheme*, Joshua Walgenbach et al., TeraGrid 2010. For Lustre 1.6.x to 1.8.x. (see [https://projectlava.xyratex.com/show\\_bug.cgi?id=13479\)](https://projectlava.xyratex.com/show_bug.cgi?id=13479).
- An extended version will be available in Lustre 2.6.0 (see also LAD'13 *Developing UID Mapping and a Stand Alone Security Mechanism for Lustre: Challenges and Successes*).

KE KAR KE KE KE KARA

# Other Approaches (Kerberos Realm Mapping)

- [1] *Kerberized Lustre 2.0 over the WAN*, Josephine Palencia et al., TeraGrid 2010.
- [2] *Using Kerberized Lustre Over the WAN for High Energy Physics Data*, Josephine Palencia et al., XSEDE 2012.

In Lustre code:

lustre/utils/gss/lsupport.h:#define MAPPING\_DATABASE\_FILE "/etc/lustre/idmap.conf"

```
/* lustre/utils/gss/lsupport.c */
static int read_mapping_db(void)
{
    char princ[MAX_LINE_LEN];
    char nid_str[MAX_LINE_LEN];
    char dest[MAX_LINE_LEN];
    char linebuf[MAX_LINE_LEN];
    char *line;
    lnet_nid_t nid;
    uid_t dest_uid;
    FILE *f;
    ...
/* copernicus@ANDROMEDA.GALAXY 10.67.75.100@o2ib 1001 */
    if (sscanf(line, "%s %s %s", princ, nid_str, dest) != 3) {
                             printerr(0, "mapping db: syntax error\n");
                             continue;
    }
    ...
```
## Other Approaches (Kerberos Realm Mapping) Problems

1) Lustre Kerberos code needs to be cleaned up and improved:

```
thomas@lxdv65:~/lustre>grep -r "XXX Hack alert"
lustre/utils/gss/context_mit.c: * XXX Hack alert! XXX Do NOT submit upstream!
lustre/utils/gss/context_mit.c: * XXX Hack alert! XXX Do NOT submit upstream!
lustre/utils/gss/context_mit.c: * XXX Hack alert! XXX Do NOT submit upstream!
lustre/utils/gss/context_mit.c: * XXX Hack alert! XXX Do NOT submit upstream!
lustre/utils/gss/context_mit.c: * XXX Hack alert! XXX Do NOT submit upstream!
lustre/utils/gss/context_mit.c: * XXX Hack alert! XXX Do NOT submit upstream!
lustre/utils/gss/context_mit.c: * XXX Hack alert! XXX Do NOT submit upstream!
lustre/utils/gss/context_mit.c: * XXX Hack alert! XXX Do NOT submit upstream!
lustre/utils/gss/context_lucid.c:/* XXX Hack alert! XXX Do NOT submit upstream! XXX */
lustre/utils/gss/context_lucid.c:/* XXX Hack alert! XXX Do NOT submit upstream! XXX */
lustre/utils/gss/context_lucid.c:/* XXX Hack alert! XXX Do NOT submit upstream! XXX */
lustre/utils/gss/context_lucid.c:/* XXX Hack alert! XXX Do NOT submit upstream! XXX */
lustre/utils/gss/context_lucid.c:/* XXX Hack alert! XXX Do NOT submit upstream! XXX */
lustre/utils/gss/context_lucid.c:/* XXX Hack alert! XXX Do NOT submit upstream! XXX */
lustre/utils/gss/context_lucid.c:/* XXX Hack alert! XXX Do NOT submit upstream! XXX */
lustre/utils/gss/context_lucid.c:/* XXX Hack alert! XXX Do NOT submit upstream! XXX */
lustre/utils/gss/context_lucid.c: * XXX Hack alert. We dont have legal access to these
thomas@lxdv65:~/lustre/>
```
2) With hardware accelerated crypto instruction set (such as AES-NI) Lustre Kerberos bottlenecks cf. [1,2] can be attacked.

# Summary

A lightweight access control mechanism for Lustre in wide area domains based on

- Network address,
- Network type,
- UID, GID

is developed.

Drawbacks, constraints and improvements:

- Force WAN domains to use predefined UID/GID spaces,
- From perspective of information security (plain IP) not secure (use IP-Sec as underlying protocol for securing IP).
- Employ efficient data-structures such as red-black trees (#include <linux/rbtree.h>) or hashing functions.
- Integrate /proc/lugac into proper Lustre proc namespace.

## **Outlook**

Demand for employing Lustre in WAN is growing!

My personal view to tackle this demand: Cleanup Kerberos code to supply:

- Strong authentication and encryption by means of Kerberos.
- Kerberos Cross Realm UID/GID mapping and UID/GID access control.

# <span id="page-14-0"></span>Thank you & Questions?

**KORKARYKERKER OQO**